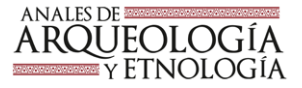

#### **TRATAMIENTO DE LA INFORMACIÓN ARQUEOLÓGICA: EL EJEMPLO DE LA BASE DE DATOS DEL PROYECTO ARQUEOLÓGICO LAGUNA BLANCA (INIP-UNCA)**

#### **TREATMENT OF ARCHAEOLOGICAL INFORMATION: THE EXAMPLE OF THE DATABASE FOR THE LAGUNA BLANCA ARCHAEOLOGICAL PROJECT (INIP-UNCA)**

*Sabine Dupuy1*

#### **RESUMEN**

El equipo del Proyecto Arqueológico Laguna Blanca trabaja desde 1992 sobre un área de 9732 km<sup>2</sup> y genera un importante volumen de información, por lo que la solución informática que ofrecen las bases de datos (BDD) se ha convertido en una herramienta imprescindible. Creada en 2015 en FileMaker 12, nuestra BDD está actualmente desarrollada en FileMaker Pro Advanced 17, y es el resultado de un largo proceso de homogenización de los registros. En este trabajo proponemos herramientas eficientes para sistematizar la diversidad y heterogeneidad de los datos producidos por las investigaciones arqueológicas, que permitan el tratamiento e intercambio de la información arqueológica y la optimización de los tiempos y medios de trabajo. Presentamos asimismo las etapas de este proceso, que nos permite hoy manejar el registro de 1227 sitios arqueológicos y 1151 de uso comunitario en toda la región con sus respectivos hallazgos, muestras, documentación gráfica y registros arquitectónicos, así como la generación de las distintas Fichas Únicas de Registro de Bienes Arqueológicos (INAPL) y el registro específico de sitios y contextos funerarios. Actualmente, está en desarrollo también la interoperabilidad de la BDD con Sistemas de Información Geográfica (SIG). La solución que desarrollamos abarca así funciones de gestión de los datos, de la documentación y gestión cartográfica y tratamiento cuantitativo e interpretativo.

**Palabras clave**: base de datos, sistematización de datos, sistema de información arqueológica

#### **ABSTRACT**

The Laguna Blanca Archaeological Project team has been working since 1992 in a region covering 9732 km², and created a large volume of information that has made computer databases (DB) an indispensable tool. Our DB, created in 2015 in Filemaker 12 and currently in Filemaker Pro Advanced 17, is the result of a long process of homogenizing records. This paper proposes efficient tools for systematizing diverse and heterogeneous data produced by archaeological research. The tools make it possible to process and exchange archaeological information and optimize work times and tools. We present the steps in this process, which allows us to manage the current registry of 1227 archaeological sites and 1151 community sites throughout the region, linked to their finds, samples, and graphical and architectural records. We can also generate Unique Records of Archaeological Goods (INAPL) and detailed records of sites and burial contexts. Currently, the interoperability of the DB with Geographic Information Systems (GIS) is under development. The solution we have developed thus covers data management, documentation and cartographic management, and quantitative and interpretative processing.

**Keywords:** database, data systematization, archaeological information system

Recibido: 13/10/2019 Aceptado: 22/12/2019

1 Instituto Interdisciplinario Puneño. Universidad Nacional de Catamarca. sabine.dupuy@yahoo.fr

Dupuy, 2019. Tratamiento de la información arqueológica: el ejemplo de la base de datos del proyecto arqueológico Laguna Blanca (InIP-UNCA). *Anales de Arqueología y Etnología* 74, N°2, 191-218. Mendoza.

# **LOS SISTEMAS DE INFORMACIÓN ARQUEOLÓGICA**

A partir de la década de 1980, los programas de bases de datos para computadoras permitieron, entre otros, el desarrollo de la digitalización de los sistemas de registro arqueológico. En las décadas de 1990 y 2000 la eficacia y el desarrollo de las capacidades de las computadoras generalizaron y popularizaron el uso de las bases de datos en arqueología con soluciones locales (Desachy, 2008: 55). En los últimos años, estos primeros sistemas de información arqueológica se complejizaron y complementaron con la integración cada vez más extendida -y necesaria- de los sistemas de información geográfica (GIS). Desachy define a los sistemas de información como "el conjunto de datos, tratamientos y actores movilizados en una actividad dada" (Desachy, 2008: 138). Esta sistematización de la información va más allá de meras técnicas y soluciones informáticas, ya que implica en realidad la elaboración y aplicación de metodologías de análisis tanto de conceptos como de objetos. Suma por otra parte una infinidad de posibilidades en términos de tratamiento estadístico de los datos, análisis, gráficos, etc.

La digitalización de un sistema de información se traduce en una base de datos que articula una serie de tablas, cada una destinada a recoger informaciones sobre una misma categoría de datos: sitios, unidades estratigráficas, objetos, etc. Dentro de estas tablas, aparecen campos para la descripción de los aspectos relativos a cada categoría de datos. Así una tabla de sitio tendrá campos para detallar la complejidad del sitio, su ubicación geográfica, sus espacios, su superficie, etc. Estos campos de información pueden recibir tanto información textual como numérica o incluso consistir en imágenes, documentos PDF, hipervínculos, etc.

Así, dentro de cada tabla, o tipo de ficha de registro, tendremos una ficha para cada elemento diferente descripto: una ficha para cada sitio, una para cada objeto, etc., dentro de las cuales aparecen las distintas informaciones en los distintos campos. En estas tablas, se recogen asimismo informaciones intrínsecas como son las propias de los elementos descriptos (dimensiones, características, materiales constitutivos, etc.) y extrínsecas como son las codificaciones destinadas a su registro (unidad estratigráfica de procedencia, código de registro, etc.); la cronología provista por la estratigrafía, las dataciones o las asociaciones; o las correlaciones con otros objetos del sistema cultural (Desachy, 2008: 141 y ss; Djindjian, 1993: 12). Incluyen además informaciones de referencia (imágenes, bibliografía, etc.) y de orden administrativo, respecto del registro (fecha, autor, estaciones de referencia, etc.), de los tratamientos (siglado, etc.), de los inventarios y de la ubicación del almacenamiento físico (Djindjian, 1993: 12).

El diseño de un sistema de información, y de una base de datos, implica por lo tanto una reflexión metodológica para la definición de las informaciones que resultan pertinentes registrar para cada elemento y su nivel de precisión. Esta etapa de definición de las categorías de información es crucial para el procesamiento de los datos, ya que de ella van a depender las posibilidades de filtro, búsquedas y análisis. En los proyectos que trabajan con un importante volumen de información, la solución informática que

ofrecen las bases de datos se vuelve una herramienta absolutamente imprescindible. Tal es el caso del Proyecto Arqueológico Laguna Blanca.

### **UNA HERRAMIENTA IMPRESCINDIBLE**

Desde 1992, el Proyecto Arqueológico Laguna Blanca del Instituto Interdisciplinario Puneño (InIP-UNCA) lleva adelante proyectos de investigación arqueológica en un área de 9732 km², la Reserva de Biosfera de Laguna Blanca (Depto. Belén, Provincia de Catamarca). En esta zona de la Puna meridional, entre los 3280 y los 4700 m snm, se encuentran restos de asentamientos, tanto aldeanos como aislados, que se remontan hasta hace unos 2600 años, con evidencias de ocupación temporaria en la Cueva de la Salamanca fechadas en 3570±70 AP (LP-1303, carbón), y ocupación constante hasta la actualidad. En el transcurso de estos 28 años, hemos identificado unos ocho agrupamientos aldeanos, de los cuales los dos más importantes son la Aldea Arqueológica Laguna Blanca y la Aldea Arqueológica Piedra Negra. La primera abarca unas 248 ha, con 87 bases residenciales y puestos identificados, y la segunda cubre unas 450 ha con 139 bases y puestos identificados.

Como es de esperar, la base de datos (BDD) del Proyecto Arqueológico Laguna Blanca atravesó ya varias remodelaciones más o menos consecuentes a lo largo del tiempo. Los primeros registros de terreno del equipo, a principios de la década de 1990, consistían en anotaciones libres en cuadernos y libretas que compilaban datos de los sitios identificados, tales como coordenadas<sup>1</sup>, croquis, descripción general, etc. Para homogeneizar este registro, a partir de 1992 se empezaron a emplear fichas impresas para el registro de prospección y a partir de las primeras excavaciones en 1998 se crearon fichas de registro de unidades estratigráficas adaptadas a la casuística regional a partir de los registros de excavación del Departamento de Arqueología Urbana del Museo de Londres (Spence, 1992). Estos registros, en un primer momento, se digitalizaron en planillas de Excel y se produjeron planillas nuevas para cada campaña de trabajo en terreno.

A partir del 2000 se empezaron a usar en el equipo bases de datos desarrolladas con el programa FileMaker (en ese entonces con la versión FMP5) destinadas a digitalizar estos registros. Consistían en bases de datos independientes para cada tipo de registro, y usualmente se creaba una base luego de cada campaña para los nuevos registros producidos. Es así como existían una BDD para los sitios identificados en prospección, otra para las unidades estratigráficas, otra para las sepulturas, etc., y BDD individuales correspondientes a cada campaña. Cada tabla/modelo correspondía a la ficha de papel de registro en terreno, que se podía por lo tanto imprimir vacía para llevar al campo, o luego de completada para guardar un ejemplar físico "limpio" de los registros ingresados. En paralelo, se creó otra BDD en Access para el inventario del patrimonio material del Museo Integral de la Reserva de Biosfera de Laguna Blanca<sup>2</sup>.

Desde entonces, con la experiencia y la práctica en el terreno y luego con el tratamiento en laboratorio de los datos recogidos, se afinaron y ampliaron los criterios del registro y con ello se modificaron regularmente nuestras fichas en papel. De las sucesivas reformulaciones en este proceso resulta una evidente heterogeneidad en la calidad de las informaciones, acentuada por las diferencias inherentes a la variedad de responsables que registraron las evidencias.

El volumen de información producida creció paulatinamente a medida que avanzaban los trabajos de campo, y se complejizó. Así, el registro básico de los datos de campo inicialmente compilado en cuadernos se diversificó y amplió con planos, croquis, diapositivas y fotografías, en papel y luego digitales, tanto de terreno como de objetos e inventarios de las mismas, inventarios y análisis de material arqueológico, fichas de registro de muestras, fichas de registro arquitectónico, de arte rupestre, resultados de análisis de laboratorio (petrografía, dataciones, etc.), datos y análisis bioantropométricos, así como la documentación propia de la gestión (permisos, etc.), publicaciones, etc. En total, no menos de 19 versiones y tipos de registros distintos se han usado a lo largo de los años.

Llegados a este nivel de complejidad y volumen de informaciones producidas y manejadas por el equipo, nos encontramos en la situación atravesada por muchos equipos e instituciones con trayectoria (Mousset, 2017; Païn, 2017; entre otros): la necesidad cada vez más imperativa de herramientas eficientes para articular la diversidad y heterogeneidad de los datos generados en una solución que permita el intercambio y tratamiento de la información arqueológica, una optimización de los tiempos y medios de trabajo para el control, la búsqueda y el tratamiento de los datos (Djindjian, 1993: 11).

Así, buscamos una solución que abarcaría funciones de gestión de los datos, gestión cartográfica, tratamiento cuantitativo e interpretativo y gestión documental.

# **Base de datos** *relacional*

La primera versión de nuestra BDD actual fue creada en 2015 en FileMaker 12, en acceso local. Hoy trabajamos con FileMaker Pro Advanced 17, con servidor local y alojada en una única computadora en nuestro laboratorio. Diseñada a medida para centralizar los datos de terreno producidos por nuestro equipo, la BDD abarcaba en el inicio la información relativa a los sitios identificados en prospección, su descripción y datos de los eventuales sondeos y excavaciones. Con ella, empezamos a usar las posibilidades de las BDD relacionales para articular los datos en torno a una tabla de sitio que incluía en ese momento los registros de unos 300 sitios arqueológicos.

En este tipo de bases de datos podemos establecer vínculos entre las distintas tablas, mediante el uso de códigos únicos (*primary keys* y *foreign keys*). Así, un sitio es descripto en una tabla de sitios, la cual está vinculada a uno o varios espacios en una relación<sup>3</sup> simple de tipo de 1 a N, es decir que cada sitio es único (1) pero puede comprender varios recintos (N), y a su vez cada recinto es único, pero puede incluir varias UE (unidades estratigráficas) (Figura 1).

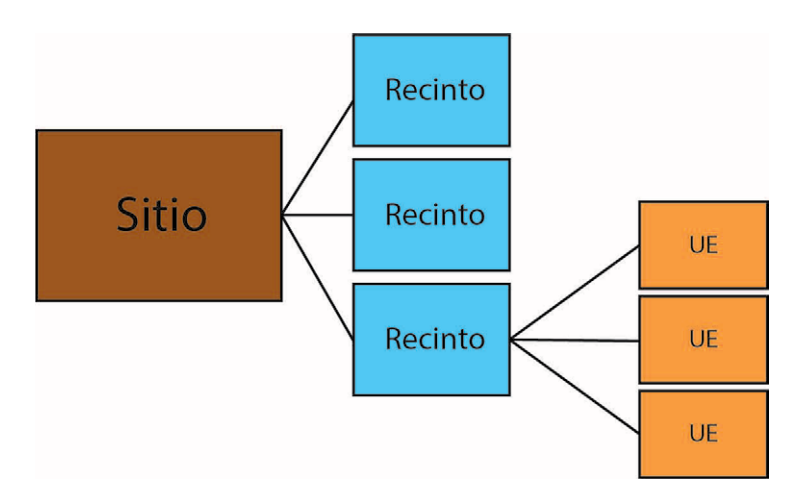

Figura 1. Estructura central de la BDD: relaciones 1 a N. Figura en color en la versión digital.

Para poder vincular los espacios con el sitio al cual pertenecen, ambas tablas deben contener un campo con información común, en este caso la tabla de espacios (cuyo código es en este caso la *primary key*) incluye un campo de referencia que contiene el código de sitio (que funciona en este caso como *foreign key*). Esta división de la información en tablas responde a la necesidad de evitar repetir una misma información en cada registro, y así limitar, por lo menos por ese lado, las posibilidades de errores, omisiones, etc. Así, si el recinto tiene su descripción (dimensiones, orientación, etc.), no será necesario repetir en la tabla de sitio la descripción de cada uno, ya que el uso de tablas externas permite mostrar en cualquier tabla (en este caso del sitio) las informaciones de otra tabla vinculada (aquí de recinto).

# **Complejización del registro**

Frente a la necesidad de realizar los relevamientos territoriales para las comunidades indígenas locales, en el marco de la Ley 26.160 de Emergencia Territorial, en el 2015 una vez más reformulamos y adaptamos nuestras fichas a las exigencias de este registro más amplio, que no abarca solamente lo arqueológico. En diciembre de 2015, con la prospección territorial realizada para la Comunidad Indígena La Angostura se sumaron más de 400 sitios nuevos, tanto arqueológicos como de uso comunitario. En un primer tiempo estos últimos fueron organizados en una BDD independiente, de orientación más antropológica, a diferencia de la precedente exclusivamente arqueológica. En los dos años siguientes, seguimos con los relevamientos territoriales para la comunidad de Corral Blanco. Pero frente a casos de uso continuo, o reutilización de algunos sitios arqueológicos en tiempos recientes o actuales, la división en dos bases no resultaba acertada. Por lo tanto, en el 2017 finalmente la base general fue modificada de forma que puedan ser integrados

estos nuevos tipos de datos: informante, tiempos de uso y ocupación del lugar, indicios de ocupación reciente, historias en relación con el lugar, poseedor/amparador, etc. Es así como hoy hemos registrado unos 1227 sitios arqueológicos y 1151 de uso comunitario en toda la región, de los cuales 168 son sitios arqueológicos con uso comunitario actual. Para todos los sitios tenemos asimismo tanto documentación digital como en soporte papel, sean fotografías, croquis, fichas de registros y descripciones y también, en muchos casos, muestras y material de recolección superficial.

A medida que avanza la complejización del registro, también se complejizan los listados terminológicos usados. Así como el resto de los sistemas de registro que usamos, estos han pasado por una etapa de estandarización y homogeneización para llegar a constituir en la actualidad verdaderos tesauros específicos para nuestra región y nuestra práctica (interpretación/identificación de las UE, funciones de los objetos, tipos de sitios, etc.). La instauración de tesauros es vital para el uso de las funciones y posibilidades de las bases de datos; entre otras cuestiones, y no menores, la búsqueda, análisis y filtrado de información. En efecto, el modo más usado y conocido de buscar la información es la búsqueda de texto completo, como el de Google. Este modo tiene una limitante importante en las bases de datos ya que no reconoce sinónimos, palabras cercanas ni, obviamente, errores de ortografía. Para maximizar la calidad de la indexación de los datos, y por ende la eficacia de las búsquedas, es necesario usar listas terminológicas cerradas, bajo el formato de listas desplegables no modificables, o casillas de verificación, por ejemplo. El vocabulario normalizado usado asimismo en los campos de la base responde por lo tanto a objetivos documentales explícitos y específicos (Desachy, 2008: 141).

# **LA BASE DE DATOS DEL PROYECTO LAGUNA BLANCA**

Nuestra BDD comprende actualmente 49 tablas y 58 modelos (es decir, tipos de fichas) y se articula en torno a tres tablas centrales (Figura 2): la tabla de "Sitios", que constituye el núcleo con el cual toda la información está vinculada, la de "Recintos", que agrupa los espacios construidos y estructuras, y la tabla de "Unidades Estratigráficas" (UE).

# **La gestión de la estratigrafía**

El registro de las excavaciones arqueológicas en terreno pasa por la identificación de unidades estratigráficas (UE) y su posterior análisis para la creación de un diagrama que plasme las relaciones cronológicas de dichas UE. La UE se define por la identificación de sus interfaces y se caracteriza en tanto etapa de erosión, sedimentación, alteración y formación del suelo, así como por sus relaciones y como unidad contextual de los materiales hallados (Desachy, 2008: 59). Es por lo tanto la unidad central de registro y análisis en el terreno, así como la unidad de gestión de los hallazgos, registrados con el

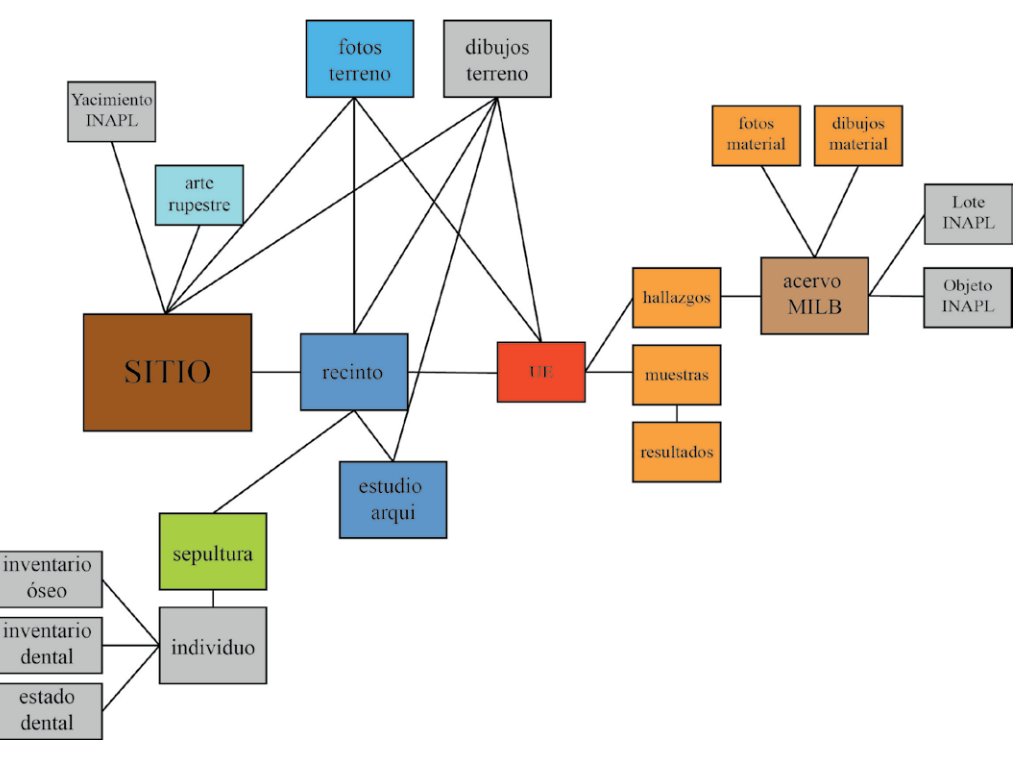

Figura 2. Estructura actual de la BDD del Proyecto. Figura en color en la versión digital.

número de su UE de procedencia y tratados posteriormente en función del valor contextual de esta UE (Djindjian y Desachy, 1990: 56). La ficha de descripción de las UE debe asimismo recoger las observaciones relativas a su relación con las otras UE identificadas (estratigrafía), descripciones e interpretaciones. El diagrama final, o matrix de Harris, que se produce de la interpretación de estas relaciones, es la herramienta fundamental para recomponer la evolución del sitio. Sin embargo, la tarea manual de recopilación y eliminación de las relaciones redundantes se vuelve extremadamente larga y engorrosa a la escala de sitios complejos o extensos. En este sentido, la implementación de la herramienta informática en esta etapa del tratamiento de la información arqueológica representa un ahorro de tiempo y un instrumento de detección de errores o lagunas del registro de campo (Djindjian y Desachy, 1990: 58).

#### *Stratibase*

Gracias al aporte de Desachy (2008), quien hizo su tesis doctoral sobre la formalización del tratamiento de datos estratigráficos en arqueología de campo, implementamos mejoras significativas en las posibilidades de interpretaciones estratigráficas sobre la base de cálculos lógicos simples. La relación de antero-posterioridad de las UE queda registrada a través de la identificación del tipo de interfaz (Superposición, Corte, Relleno, Apoyo

lateral, Enrasado, Alteración, Oclusión o Recuperación) y permite ser completada en la reciprocidad en forma lógica (Figura 3). Así, si registramos una UE1 posterior a una UE2, con una relación de superposición, por ejemplo, el cálculo de la relación lógica entre ambas establecerá que la UE2 es necesariamente anterior a la UE1. Lo mismo sucede con las relaciones de sincronicidad registradas y deducidas (Desachy, 2008: 62-63).

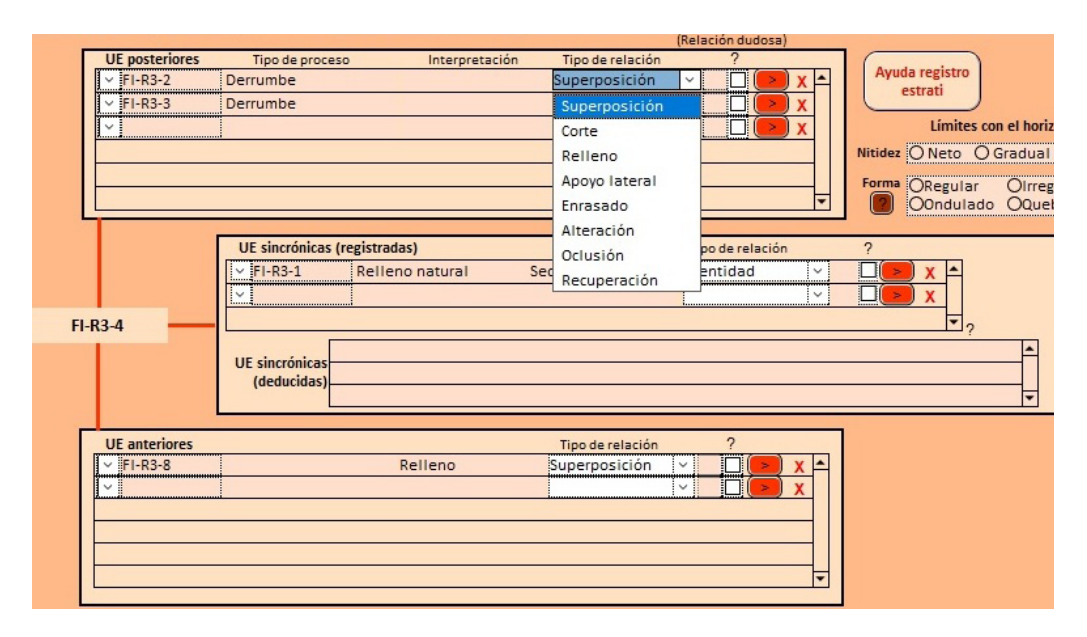

Figura 3. Relaciones estratigráficas en la tabla de UE. Figura en color en la versión digital.

Esta solución permite por otra parte tomar en cuenta la incertidumbre vinculada a las observaciones estratigráficas sobre un conjunto de relaciones en terreno, tanto para las relaciones de antero-posterioridad como de sincronicidad, donde una por lo menos es dudosa (Desachy, 2008: 63). Nuestra base compila por el momento la información relativa a 573 UE.

# *Le Stratifiant*

La definición de estas relaciones lógicas es esencial para la creación de un diagrama estratigráfico. La solución informática global desarrollada por Desachy propone, para sistemas operativos Windows, la exportación de las informaciones de las UE y sus relaciones desde una BDD FileMaker, en este caso Stratibase, hacia Excel. Excel es un formato de exportación usual para FileMaker, que lo hace extremadamente útil a la hora de compartir e intercambiar datos. La solución Excel desarrollada por Desachy en combinación con Stratibase, llamada Le Stratifiant, es libre y está disponible para descargar desde diciembre de 2018 en su versión 0.3.7d (actualización de la versión 0.3 del 2007) pero desde principios del 2020 está en fase de prueba el prototipo 0.4.44 .

Mediante macros, genera un diagrama bajo el formato de una matrix de Harris. Esta matrix permite sistematizar y representar las relaciones entre las unidades estratigráficas como relaciones de orden cronológico, bajo el formato de etiquetas y vínculos (Harris, 1975, 1979). En esta, se visualizan las relaciones estratigráficas de tipo no redundantes que vinculan una UE con la/las que le son directamente posteriores o anteriores. Las otras relaciones deducibles de las primeras son consideradas redundantes (por ejemplo, si la UE1 es posterior a la UE2, y la UE2 es posterior a la UE3, entonces la UE1 es posterior a la UE3). Esto acelera por lo tanto gran parte del trabajo y adelanta las tareas de verificación de los datos al detectar posibles errores lógicos de registro o interpretación (si la UE1 es posterior a la UE2, entonces la UE2 no puede ser jamás posterior a la UE1) y al tratar las relaciones dudosas, de tipo "posiblemente anterior" o "posiblemente sincrónica".

Las utilidades ofrecidas por este tipo de solución son múltiples, ya que al automatizar y acelerar el proceso de diagramación estratigráfica podemos repetirlo tantas veces como sea necesario, por ejemplo a medida que se suman nuevos datos. Le Stratifiant incluye además el tratamiento de la inscripción de la cronología estratigráfica en el tiempo cuantificado, bajo el formato de jalones de datación en el diagrama y de un gráfico de datación, a partir de fechas inicio (*terminus post quem*) y fechas topes (*terminus ante quem*) adscriptas a las unidades estratigráficas (Desachy, 2017: 4). Actualmente trabajamos en la adaptación de los guiones de exportación de nuestra BDD para poder utilizar esta herramienta desde nuestra propia base.

Si bien Desachy desarrolló las dos soluciones combinadas como un sistema de información estratigráfica (Desachy, 2017: 52), se puede usar Le Stratifiant solo, mediante la importación de los datos desde otra solución (.csv, .xls o .xlsx) o mediante su carga como en cualquier tabla Excel, para luego procesarlos y generar la matrix. Así, se completarán todas las relaciones que corresponden a los contactos físicos observables. La columna UE1 debe recibir el número de la UE anterior o primera UE sincrónica, la columna Tipo recibe el tipo de relación cronológica -y no física- (debajo de/sincrónica con) y la columna UE2 recibirá el número de la UE posterior o segunda UE sincrónica (Figura 4).

En Le Stratifiant (Figura 5), una línea vertical representa una relación de anteroposterioridad y una línea horizontal una relación de sincronismo. Cuando una UE tiene varias relaciones anteriores o posteriores directas, como es el caso de la UE1 en este ejemplo, se repite la etiqueta de la UE tantas veces como sea necesario. Las relaciones de antero-posterioridad dudosas aparecen con una línea vertical discontinua y los sincronismos dudosos con un relleno estriado. Las UE pueden ser de tres tipos en función del proceso de formación identificado: positivas (depósitos) con un marco alrededor del código de UE; negativas (fosas, trincheras, etc.), sin marco y con el código de UE subrayado; y unidades de alteración (enrasado, etc.), sin marco y con el código de UE en cursiva.

Por otra parte, Le Stratifiant elimina las relaciones deducibles, llamadas "redundantes" (Desachy, 2008: 91), y toma en cuenta los sincronismos constatados. De esta forma el diagrama simplificado representa únicamente la cronología estratigráfica.

| N° UE          | tipo     | <b>TPQ</b> | <b>TPQ</b><br>estimado | <b>TAQ</b><br>estimado | <b>TAQ</b> | color | fase inicio             | fase fin       |  | $n^{\circ}$    | UE <sub>1</sub> | tipo              | UE 2           |
|----------------|----------|------------|------------------------|------------------------|------------|-------|-------------------------|----------------|--|----------------|-----------------|-------------------|----------------|
| 1              | positivo |            |                        |                        |            |       |                         |                |  | $\overline{1}$ | 2               | debajo de         | 1              |
| $\overline{c}$ | negativo | 1636       |                        |                        | 1636       | 20    | 3                       | 3              |  | $\overline{c}$ | 3               | debajo de         | 1              |
| 3              | positivo | 300        |                        | 1500                   |            |       | $\overline{\mathbf{c}}$ | 2              |  | 3              | 4               | debajo de         | $\mathbf{1}$   |
| 4              | positivo |            |                        | 1500                   |            |       | $\overline{c}$          | 2              |  | $\overline{4}$ | 5               | debajo de         | 1              |
| 5              | positivo |            |                        |                        |            | 11    | $\overline{c}$          | 2              |  | 5              | 7               | debajo de         | $\mathbf{1}$   |
| 6              | negativo |            | 1450                   |                        |            |       | $\overline{2}$          | $\overline{2}$ |  | 6              | 8               | debajo de         | 1              |
| 7              | positivo | 1200       |                        |                        |            | 4     |                         |                |  | $\overline{7}$ | 5               | debajo de         | 2              |
| 8              | positivo |            |                        |                        |            | 4     |                         |                |  | 8              | 5               | debajo de         | 3              |
| 9              | positivo | 300        |                        |                        |            |       | 1                       | 1              |  | 9              | 5               | debajo de         | 4              |
|                |          |            |                        |                        |            |       |                         |                |  | 10             | 6               | debajo de         | 3              |
|                |          |            |                        |                        |            |       |                         |                |  | 11             | 6               | debajo de         | 5              |
|                |          |            |                        |                        |            |       |                         |                |  | 12             | 6               | debajo de         | 4              |
|                |          |            |                        |                        |            |       |                         |                |  | 13             | $\overline{7}$  | debajo de         | 6              |
| 8              |          |            |                        |                        |            |       |                         |                |  | 14             | $\overline{7}$  | debajo de         | 3              |
| 3<br>4         |          |            |                        |                        |            |       |                         |                |  | 15             | 8               | debajo de         | 6              |
|                |          |            |                        |                        |            |       |                         |                |  | 16             | 8               | debajo de         | 4              |
|                |          |            |                        |                        |            |       | 9                       |                |  | 17             | 9               | debajo de         | 3              |
|                |          |            |                        |                        |            |       |                         |                |  | 18             | 9               | debajo de         | 4              |
|                |          |            |                        |                        |            |       |                         |                |  | 19             | 9               | debajo de         | 5              |
|                |          |            |                        |                        |            |       |                         |                |  | 20             | 9               | debajo de         | 6              |
|                |          |            |                        |                        |            |       |                         |                |  | 21             | 9               | debajo de         | $\overline{7}$ |
|                |          |            |                        |                        |            |       |                         |                |  | 22             | 9               | debajo de         | 8              |
|                |          |            |                        |                        |            |       |                         |                |  | 23             | $\overline{7}$  | quizás sincrónica | 8              |

Figura 4. Datos de la BDD exportados en Le Stratifiant, ejemplo. Figura en color en la versión digital.

# *El registro y análisis de los hallazgos*

Directamente relacionada con el registro de las UE, una tabla de hallazgos permite reunir actualmente más de 33000 hallazgos, de los cuales por el momento 14547 proceden de excavación y sondeo y 19376 de recolección superficial. El registro de las UE de procedencia para los hallazgos es, asimismo, primordial en la elaboración de una interpretación de la estratigrafía y de la cronología del sitio. La relación de los objetos entre sí en el contexto de una UE que pueden ser interpretados como contemporáneos (objetos intactos, rotos *in situ*, disposición intencional, etc.) constituye una herramienta para la elaboración de perfiles sociales y culturales. La cronología relativa establecida gracias a los diagramas permite orientar luego el estudio de los materiales en función de su UE de procedencia, y, por lo tanto, en relación con los materiales de otras UE.

Así, gracias a los eventuales materiales diagnósticos presentes en las UE, inicialmente podemos establecer rangos cronológicos para su inicio/fin.

El análisis en conjunto de las relaciones estratigráficas y de los materiales asociados, mediante la interpretación de los planos y de los conjuntos materiales y estructurales definidos, permite reconstruir las actividades sociales que se pueden haber desarrollado en los espacios excavados. Cada etapa de producción y procesamiento de la información es por lo tanto fundamental en la comprensión de la historia a escala de un espacio o un sitio, y más adelante, de los sitios entre sí.

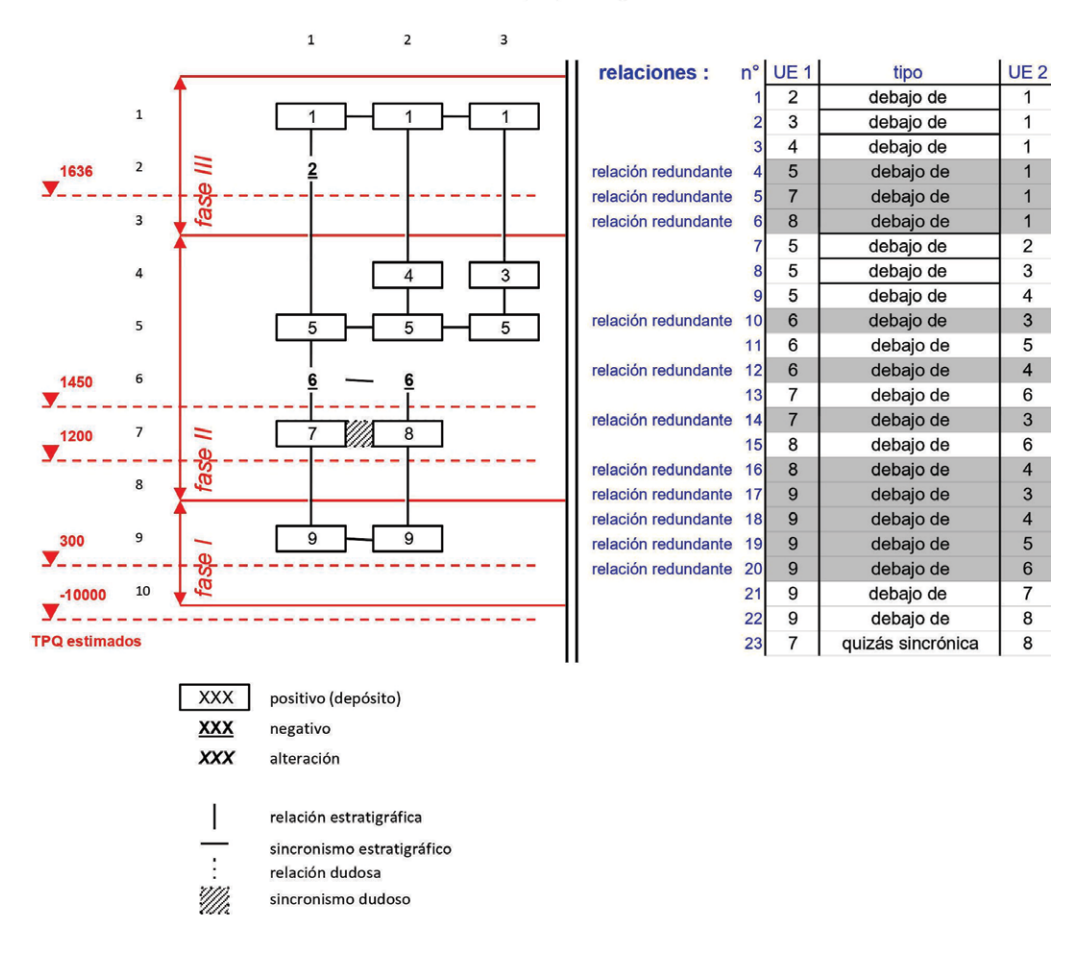

ejemplo simple Harris

Figura 5. Ejemplo de diagramación con Le Stratifiant de las relaciones registradas en la figura 4. Figura en color en la versión digital.

#### **Inventario del acervo del Museo Integral de la Reserva de Biosfera de Laguna Blanca**

Los hallazgos ingresan luego como depósito en las colecciones del Museo universitario gestionado por el InIP, el Museo Integral de la Reserva de Biosfera de Laguna Blanca (MILB). El primer inventario del acervo en formato papel incluía unas 300 entradas que correspondían en gran parte a donaciones y algunos objetos procedentes de trabajos de terreno. Con la creación de la BDD global actual, tanto los objetos de donación como los hallazgos inventariados están registrados en el inventario del acervo del Museo y eventualmente agrupados en lotes por tipo de material y procedencia. De esta forma, recreamos una continuidad en la cadena del trabajo arqueológico: la

gestión del material desde el terreno hasta su entrada en las colecciones o a su lugar de conservación<sup>5</sup>. Para ello tuvimos que adaptar el registro inicial del acervo y completarlo en particular con nuevas herramientas de gestión y control de los datos a partir de los datos de terreno. La estructura de la base fue entonces modificada para conectar ambos registros, el arqueológico (de terreno) y el museológico (las colecciones). Este eslabón es indispensable, en la estructura vigente de la BDD, en la cadena de recuperación de la información necesaria para la declaración legal de los objetos y lotes de colección y de investigación requerida por el Instituto Nacional de Antropología y Pensamiento Latinoamericano (INAPL). Actualmente, el 91% de los 1728 lotes y objetos inventariados proceden de trabajo de campo (excavaciones por área abierta, sondeos exploratorios de 1m<sup>2</sup>, recolección superficial, rescate) y el restante de donaciones o compras<sup>6</sup> (Figura 6).

Para cada ítem, se detallan en la ficha de inventario del Museo el estado de conservación, intervenciones realizadas (análisis, restauraciones, etc.), movimientos y lugar de almacenamiento, etc.; y se incluyen fotografías y dimensiones (Figura 7). En la reformulación de las fichas de acervo, pudimos integrar además de informaciones técnicas o físicas sobre los materiales, la documentación administrativa y de gestión (actas y autorizaciones relativas a donación, préstamo, análisis, etc.), y reunir así la totalidad de los datos relativos a cada objeto o elemento.

# **Declaración legal de sitios y colecciones: las Fichas Únicas de Registro de Bienes Arqueológicos (INAPL)**

A partir de la información consignada en los registros de inventario del acervo, se genera, para los materiales arqueológicos, una Ficha Única de Registro (FUR) para su declaración legal en el Registro Nacional de Yacimientos, Colecciones y Objetos

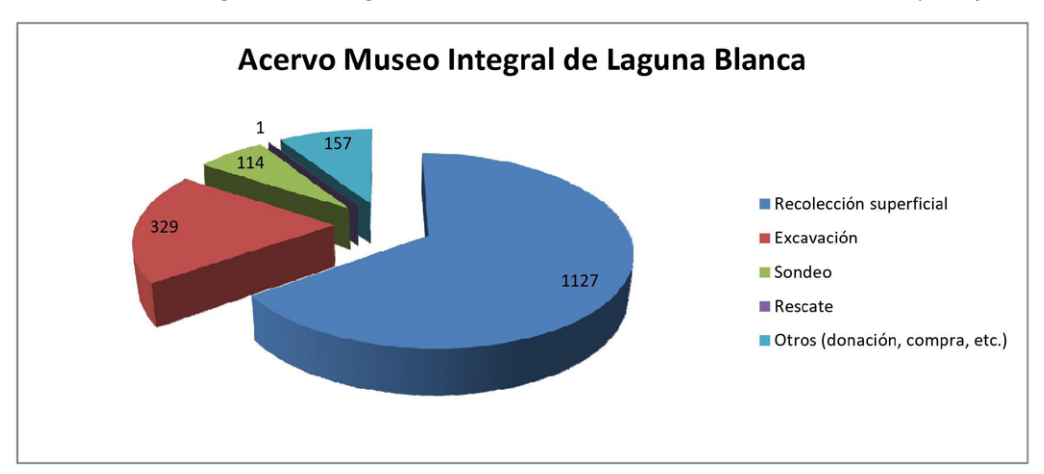

Figura 6. Cantidad de lotes y objetos del Museo Integral de la Reserva de Biosfera de Laguna Blanca por procedencia. Figura en color en la versión digital.

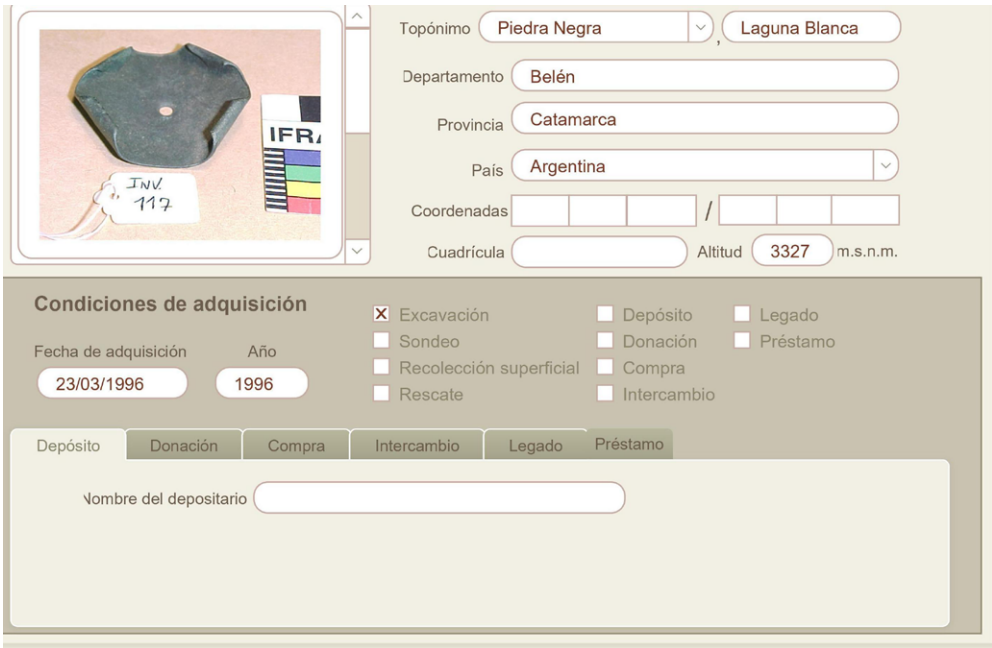

Figura 7. Detalle de ficha de inventario del acervo del Museo Integral de la Reserva de Biosfera de Laguna Blanca. Figura en color en la versión digital.

Arqueológicos y de Infractores e Reincidentes (RENYCOA) gestionado por el Instituto Nacional de Antropología y Pensamiento Latinoamericano (INAPL).

En las nuevas fichas implementadas a principios de 2020 por el INAPL existen distintos modelos según se trate de lotes u objetos de investigación, es decir destinados a los elementos en tránsito en el marco de un proyecto de investigación, o lotes y objetos que pertenecen a las colecciones de un museo, tenedor particular, etc. Las FUR relativas a colecciones presentan más informaciones, en particular respecto de la descripción de la decoración, estado de conservación o características del deterioro. Así, según el tipo de elemento registrado (lote u objeto/de investigación o de colección), se crea una ficha en alguna de las cuatro tablas correspondientes a las FUR. En esta ficha se generan automáticamente los códigos de objeto o lote (sigla), de inventario, de yacimiento, y se reutilizan las informaciones de procedencia, dimensiones, descripción, etc. que provienen de la ficha de inventario del acervo del MILB (Figura 8).

Estas fichas luego se exportan en formato PDF como lo requiere el INAPL, y en formato Excel como lo requiere la Dirección Provincial de Antropología de Catamarca. Para esta última se agregan algunas informaciones complementarias procedentes también de la ficha de inventario del acervo (número del contenedor, fecha de la campaña en la que se encontraron los hallazgos y situación actual: inventariado, en proceso de análisis, etc.).

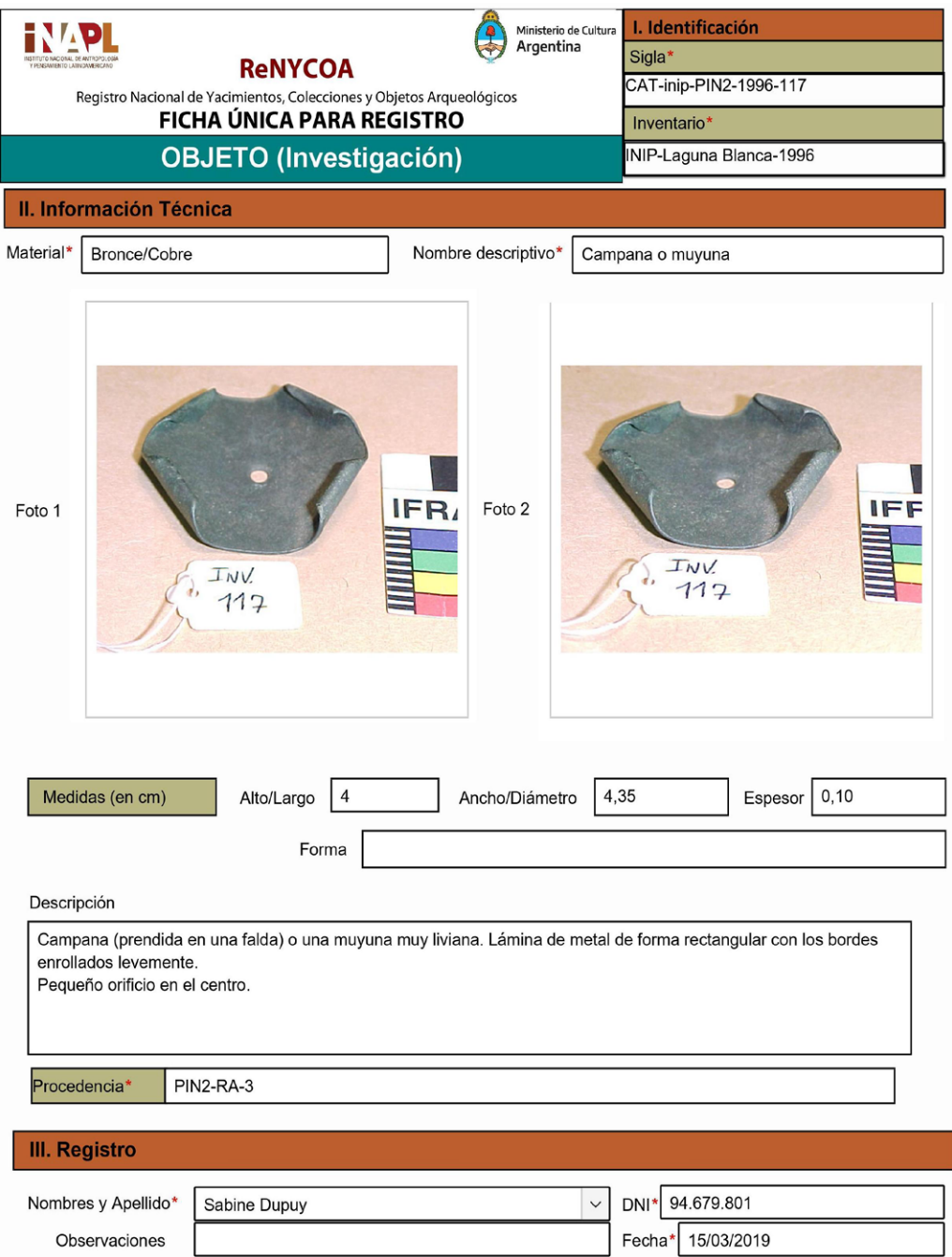

Figura 8. Ficha Única para Registro (FUR) de objeto de investigación del INAPL (versión 2020). Figura en color en la versión digital.

Del mismo modo, se crean las Fichas Únicas para Registro de yacimientos en una nueva tabla, a partir de las informaciones existentes en nuestra tabla de "Sitios": coordenadas geográficas, tipo de sitio y función, tipo de material asociado, adscripción cronológica, etc. Estas fichas permiten un panorama general de la arqueología en todo el país, ya que recaban informaciones homogeneizadas recolectadas por una disparidad de equipos e investigadores desde realidades muy distintas. Creemos que son además una buena guía inicial para los estudiantes avanzados, equipos e investigadores noveles para contemplar el registro básico en arqueología.

El INAPL ha implementado además en 2020 unas nuevas fichas de registro para restos humanos, los que en la versión anterior (2009) se declaraban como cualquier otro tipo de material. La información requerida lógicamente es distinta, ya que contempla, por ejemplo, los tipos de elementos óseos presentes y el contexto de entierro. Saludamos la iniciativa como un primer paso en la concientización y el cambio de prácticas frente al estatuto legal de este tipo de restos muy particulares, y en su conservación y tratamiento ético. En nuestra BDD esta nueva ficha, por lo tanto, funciona también en relación con los registros bioarqueológicos ingresados en las tablas dedicadas, que detallaremos a continuación.

A su vez, la obligación legal de usar estas fichas nos ha llevado a adecuar nuestros registros, para lo cual ampliamos o modificamos algunos tipos de datos que solíamos usar en las nuestras. Por ejemplo, ampliar los tipos y especificidades del deterioro en los objetos o el estado de su superficie en los registros del acervo, discriminar "macrobotánico" y "artefacto de madera" en los materiales presentes en los yacimientos, o agregar nuevos campos para la evaluación de los posibles impactos naturales o antrópicos e intervenciones en los yacimientos.

#### **Más documentación de terreno**

Con el uso y la definición cada vez más precisa de ciertos tipos de datos generados y con la ampliación del registro abarcado por el trabajo del equipo, hemos modificado, completado y agregado nuevas tablas y campos de registro. En torno a estas tablas-núcleo existen hoy otras destinadas al registro de los datos específicos de distintos aspectos del registro arqueológico. Es así como registramos toda la documentación gráfica de terreno, actualmente 3068 planos/croquis, 11196 fotografías de terreno y 2910 fotografías de objetos y lotes, 2183 negativos, los estudios arquitectónicos<sup>7</sup> de 467 recintos y 281 muestras. Los planos y croquis se escanean con resolución superior a 300 ppp. Las fotografías en terreno se realizan con varias cámaras, por lo menos una de ellas es réflex Nikon y las otras son compactas. Todas logran imágenes digitales con calidad no menor a 12 MP. Las fotografías de los objetos, realizadas en laboratorio con otra cámara réflex Nikon, se guardan en dos formatos: NEF/RAW (calidad máster) y JPG (para la visualización).

Los campos llamados contenedores de la BDD están destinados a recibir archivos de distintos formatos, entre ellos imágenes. Existen dos posibilidades para lograrlo: indicar el camino de acceso al archivo, de forma que solo se almacena el camino en la base y no el archivo mismo y así se produce una BDD más liviana; o insertar directamente los archivos en la BDD, lo cual hace que se vuelva mucho más pesada y por lo tanto también lenta en procesar las búsquedas, cálculos y guiones. La primera solución parece, por lo tanto, bastante más interesante, pero presenta una desventaja importante: al almacenar solamente el camino, si se modifica su nombre, se desplaza el archivo o se modifica el nombre de alguna carpeta o subcarpeta en las que está guardado este archivo, el vínculo se pierde y la BDD ya no puede acceder a la imagen, y por lo tanto mostrarla. Por esa razón, hemos elegido integrar directamente las imágenes a la base. Pero para contrarrestar un crecimiento desmedido que ello representaría en el peso de la base, agregamos una nueva etapa. Así, de todas las fotografías y escaneos, a su vez se generan miniaturas de resolución reducida para incluirlas en las tablas correspondientes (fotografías de terreno, fotografías de objetos y lotes, negativos, planos/croquis) y de ahí reproducirlas en todas las fichas de registro necesarias (ficha de sitio, de acervo, de hallazgo, etc.) (Figura 9). Para acelerar el tratamiento de las imágenes y, nuevamente, reducir las intervenciones manuales y por lo tanto las posibilidades de error, se usan dos programas libres destinados a renombrarlas y reducirlas por conjuntos o carpetas, respectivamente ReNamer y FastStone Photo Resizer. Como resultado, la BDD pesa actualmente 3,5 Go.

Por otra parte, diseñamos una nueva tabla dedicada al análisis de restos óseos zooarqueológicos y destinada a registrar datos muy específicos como pueden ser el grado/extensión de la termoalteración, tipo y descripción de marcas, huellas y fracturas, etc. Estos datos son recuperados de forma simplificada y parcialmente en nuestra tabla general de registro de hallazgos. Los materiales cerámico y lítico tendrán asimismo tablas particulares.

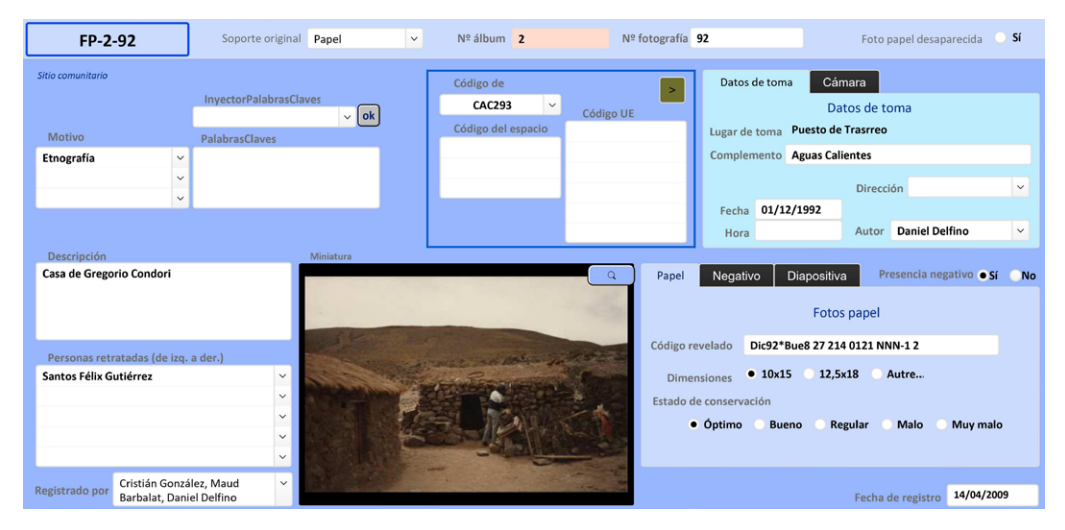

Figura 9. Ficha de registro de fotografías digitales y papel. Figura en color en la versión digital.

Incorporamos también en los últimos tiempos unas fichas de registro específicas para arte rupestre. Vinculadas a la tabla de sitios, estas fichas están inspiradas a la vez en las primeras fichas de registro elaboradas por Delfino en la década de 1990 y en las fichas de registro GIPRI (Muñoz y Trujillo, 2010) que proponen criterios de descripción detallada por motivos, grupos de motivos y caras. Esta nueva tabla generó, a su vez, una ficha de registro actualizada para el campo que incluye más espacios para esquematizar la ubicación de los motivos y conjuntos y una descripción más precisa de los motivos y las técnicas empleadas para generar las manifestaciones rupestres, así como el estado de conservación y los riesgos de impactos antrópicos o naturales.

# **CONTEXTOS FUNERARIOS**

Actualmente trabajamos en terminar el diseño y los cálculos de nuevas tablas destinadas a sistematizar los datos específicamente relacionados con aspectos funerarios: contextos y estructuras de entierro, registro de elementos óseos humanos, tafonomía y estimaciones de sexo y edad, entre otros. La implementación en 2020 de una nueva ficha de registro para el INAPL destinada a la declaración de los restos humanos hace más imperiosa la necesidad de completar el desarrollo de esta parte dedicada en nuestra BDD.

# **Sepultura**

La sistematización de los datos bioarqueológicos en la base se articula en torno a una tabla "Sepultura" en la cual se registran los entierros analizados. Esta tabla está relacionada con el resto de los datos por la estructura o recinto al cual pertenece la sepultura. A partir de esta tabla se organizan varias otras que compilan datos originales sobre el/los entierros y los restos humanos registrados, los recapitulan o proveen resultados de análisis y cálculos a partir de los primeros. La característica buscada en estas tablas es la accesibilidad de los datos, la facilidad de uso y registro que deben ser rápidos y sistemáticos, y la posibilidad de manipular los datos con búsquedas y cuantificaciones aplicables a todos los campos posibles.

La tabla de sepultura fue creada en parte a partir de la ficha de conservación propuesta por Courtaud (1996). Cuenta con los datos relativos específicamente a la estructura y contexto funerario: tipo de estructura/fosa, tipo de entierro, etc. Del mismo modo que la estructura relacional recinto/UE, al considerar que una misma estructura puede contener varios entierros y/o individuos, cada sepultura puede tener N relaciones con las fichas de individuos.

Esta ficha (Figura 10), destinada al registro de los datos en el terreno, busca orientar el registro y limitar la eventualidad de olvido en la descripción de ciertos aspectos, y garantiza la presencia de las mismas informaciones para todas las sepulturas estudiadas. La hemos adaptado al español para poder usarla en el terreno. Por el momento, solo

#### *Dupuy 2019*

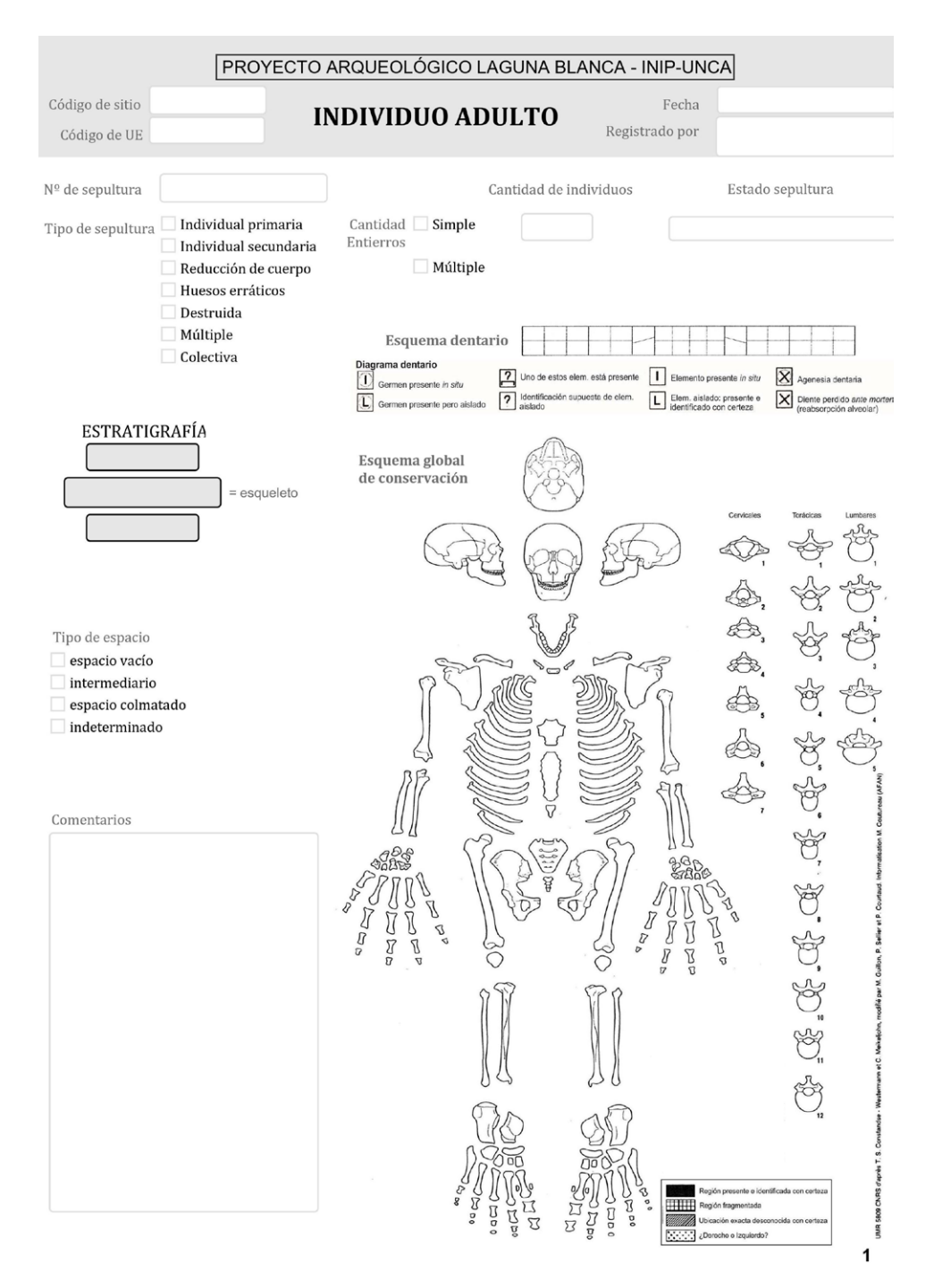

Figura 10. Ficha de registro antropológico, página 1 (según Courtaud, 1996).

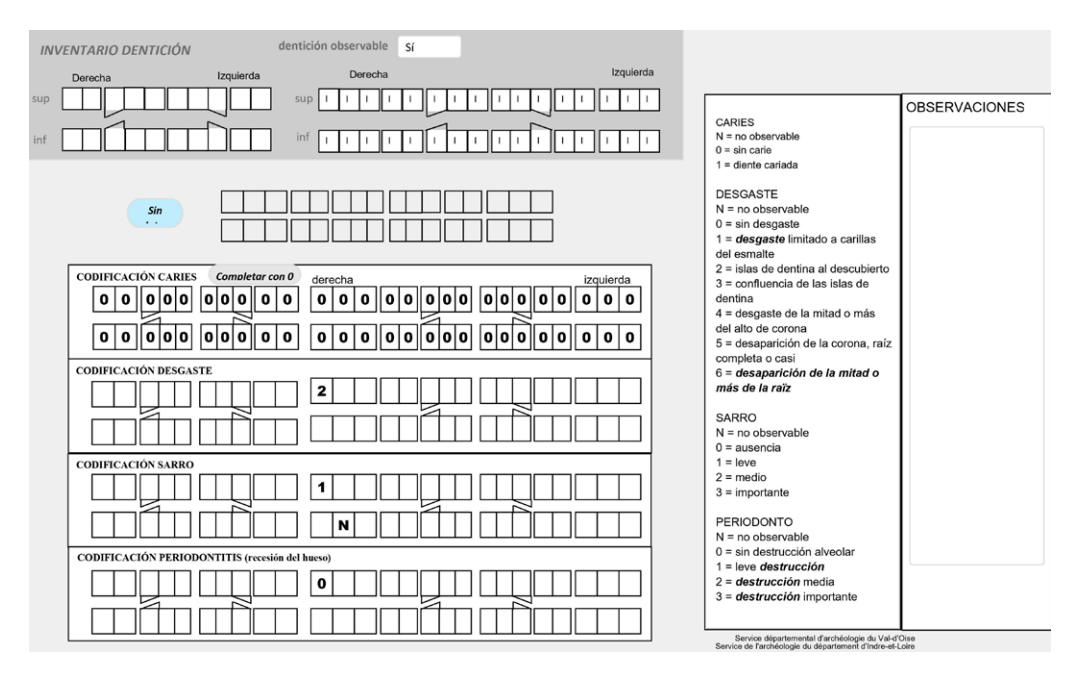

Figura 11. Registro de estado dental. Figura en color en la versión digital.

hemos adaptado la ficha relativa a adultos, ya que no se ha hallado en nuestra región de estudio ningún individuo inmaduro o perinatal en contexto arqueológico, debido a la mala conservación en los suelos de los materiales perecederos propia a la región. Las tres fichas difieren esencialmente en el croquis de conservación ósea de la primera página, por la división del esqueleto en la cantidad de partes óseas presentes en adultos (271), inmaduros (370) y perinatales (276).

# **Registro bioarqueológico**

En cuanto a la ficha de descripción por individuo en nuestra base de datos, presenta parte de los otros datos de la ficha de Courtaud relativos a la tafonomía y biografía. Asimismo, permite la descripción de la posición de los elementos óseos, el registro del largo de los huesos largos y una primera interpretación *in situ*, como por ejemplo respecto de los efectos de compresión al nivel de las cinturas escapular y pélvica, estimaciones de edad y sexo, variaciones anatómicas y patologías. Realizar en el terreno una descripción pormenorizada de estos aspectos es sumamente importante si tomamos en cuenta que, debido a la mala preservación de los elementos óseos en nuestra región de trabajo, estos suelen aparecer extremadamente fracturados y astillados y por lo tanto se destruyen al extraerlos, lo cual imposibilita medidas y observaciones posteriores. Estas primeras interpretaciones sirven de orientación para el estudio posterior, y serán completadas o corregidas durante la fase de laboratorio. La guía que constituye esta ficha intenta además limitar el sesgo interobservador en la recopilación de las informaciones (Courtaud, 1996: 166).

Hemos combinado este registro global de las sepulturas con la solución, muy completa y compleja, desarrollada por el equipo francés del Servicio de Arqueología del Departamento de Indre-et-Loire (SADIL) (Gaultier, 2017). La misma incluye los datos más generales relativos a los sitios, UE, hallazgos y documentación de terreno, y agrega aspectos propios del registro bioarqueológico que nos interesan particularmente: tafonomía, indicadores "biográficos" (marcadores de estrés, sexo/edad, salud dental, métrica, patologías, caracteres discretos, estatura), vínculos por grupos funerarios, mobiliario asociado e inventario de piezas óseas o dentarias (Figuras 11 y 12).

Articulamos estas tablas a partir de nuestra tabla de Recintos y de una nueva tabla, dedicada al registro por elemento óseo, completo o incompleto. Ofrece posibilidades interesantes en términos de tratamiento de ausencia/presencia de elementos, posiciónde elementos y articulaciones, diagnóstico etario en función del grado de fusión de distintos huesos, diagnóstico de sexo por las observaciones basadas en varios métodos (superficie auricular, sínfisis púbica, suturas craneanas, etc.). Si bien todavía esta sección de la BDD está en construcción, ya podemos constatar cómo los cálculos que nos permite FileMaker generan informaciones valiosas al cruzar datos, combinarlos y compararlos.

Las interpretaciones sobre tafonomía son un buen ejemplo de ello, o la posibilidad de estimar edad gracias a la concatenación de las observaciones de los grados de fusión de distintas piezas óseas.

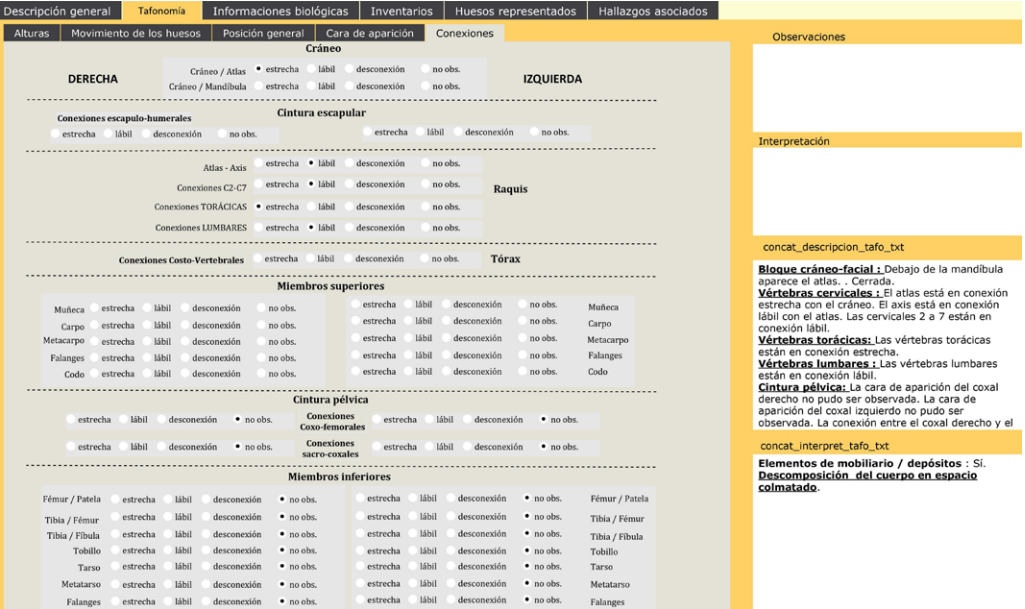

Figura 12. Tabla de Individuo: tafonomía y conexiones observables. Figura en color en la versión digital.

### **INTEROPERABILIDAD CON SISTEMAS DE INFORMACIÓN GEOGRÁFICA**

La información arqueológica es espacializada por naturaleza, sea con los planos de excavación como con la producción de mapas regionales y de prospección. Por ello, la combinación base de datos/GIS en arqueología representa una herramienta muy potente para la interpretación de la información, así como la planificación y comunicación de trabajos. Los GIS son herramientas de adquisición, gestión, análisis, modelización y restitución de la información espacializada y en ese sentido permiten manipular los datos para construir hipótesis de trabajo. La repartición de sitios, el recorrido de los caminos o la presencia de hallazgos arqueológicos pueden visualizarse en el espacio, en mapas topográficos o fotos satelitales, por ejemplo. Al filtrar informaciones vinculadas a estos y *a priori* independientes, se pueden probar posibles relaciones entre ellas (Barge *et al*., 2004: 20), por ejemplo mediante la comparación de tipo de sitios y cronología o marcadores del paisaje, etc. Permiten por lo tanto un tratamiento sobre el aspecto espacial de la información, gracias al análisis multi-escalas y la integración de las dimensiones espacial y temporal en los sistemas de definición y de análisis de los objetos estudiados (Barge *et al*., 2004: 17).

En nuestro caso, hemos creado un proyecto GIS con el programa abierto QGIS versión 3.6.2 para la importación de los datos contenidos en la base de datos relativos a los sitios registrados. Los mapas satelitales y georreferenciados que usamos tienen una resolución de 0,32m/pixel desde Bing Satellite y Google Satellite. La muy buena resolución de estos mapas constituye una herramienta valiosa en la planificación de nuestros trabajos de relevamiento y la detección previa de los posibles sitios y senderos o caminos que recorren el territorio (Figuerero Torres *et al*., 2013). En efecto, la vegetación en la puna es baja, dispersa y escasa, especialmente en la estación seca, con lo cual la visibilidad estacional de eventuales evidencias en superficie como estructuras, cambios de colores debidos a canales o senderos, etc. está facilitada. Así como señalan además Figuerero Torres y otros (2013: 75), el análisis del grado de fiabilidad de estos diagnósticos, si se consideran los diversos factores variables como son los cambios estacionales de vegetación, perturbaciones en la superficie del terreno producidas por eventos particulares (crecidas, aludes, etc.), etc., puestos a comparación con los registros de terreno, permitirá afinar nuestro uso de esta herramienta.

Gracias a este proyecto de información geográfica, podemos, por lo tanto, realizar búsquedas y filtraje de resultados sobre los tipos de sitios (funerario, agrícola, viviendas temporarias o permanentes, etc.), su cronología, los objetos encontrados, y además combinarlas con la dimensión espacial (proximidad con cursos de agua, etc.) o temporal (cálculo de distancia con el vecino más cercano, basado sobre un factor de costo/esfuerzo necesario para ir de un punto a otro, o *Least-cost path*). Abarca además los puntos GPS generados por el equipo, que no necesariamente corresponden a sitios arqueológicos o comunitarios: tracks, puntos de referencia en el paisaje, etc. La centralización de los datos en un proyecto GIS fue acompañada por un importante trabajo de depuración de los datos GPS y de cotejo de los datos entre BDD y GPS que permiten completar o corregir informaciones en ambos registros.

Por otra parte, retomamos las soluciones propuestas por Gaultier para el SADIL (Gaultier, 2017) para construir la compatibilidad de los datos bioantropométricos para su visualización y uso en un GIS dedicado (Figura 13). En este caso, retoma los datos sobre presencia/ausencia de elementos o porciones óseos que registramos en la tabla de inventario por individuo (Figura 14).

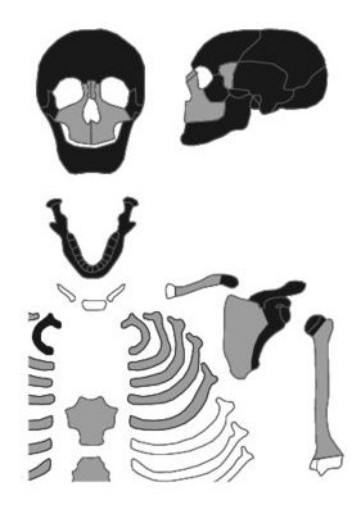

Figura 13. Ejemplo de salida GIS desde los datos bioantropométricos de la BDD: códigos de color para ausencia (blanco) / parcialidad (gris) / presencia (negro) de elementos (Gaultier, 2017: figura 5).

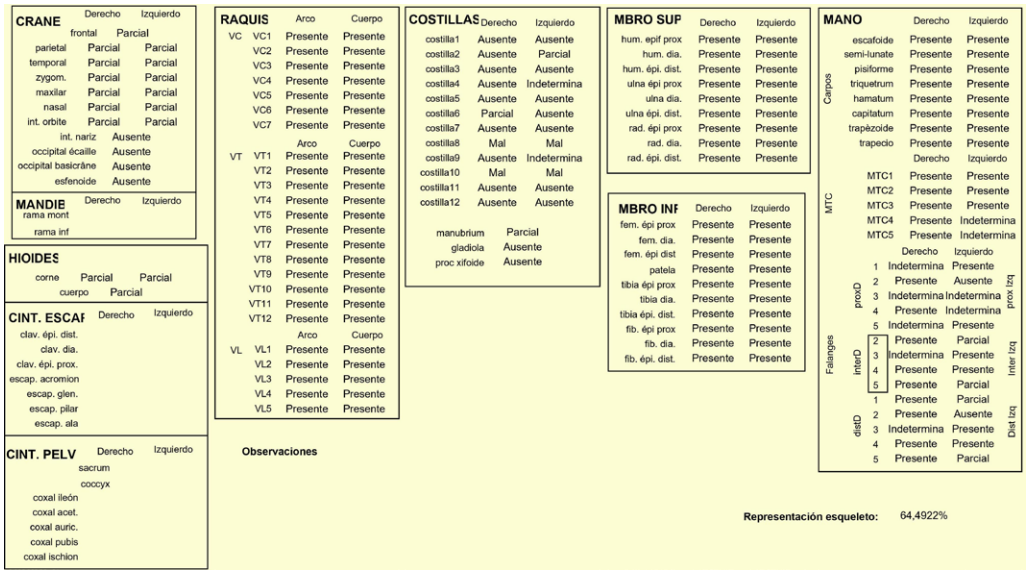

Figura 14. Registro de ausencia/presencia de las porciones óseas en la BDD. Figura en color en la versión digital.

En Argentina, algunos equipos de investigación han avanzado de forma significativa en el uso de GIS para el análisis de conjuntos zooarqueológicos en particular, entre ellos Andrés Izeta y equipo (CONICET-UNC), para la cuantificación del número mínimo de elementos presentes o el análisis de patrones, por ejemplo. Luego de resolver la etapa puramente estructural de construcción y jerarquización de los datos en la que todavía nos encontramos, esperamos poder aprovechar las soluciones propuestas por ellos.

# **CONCLUSIÓN**

El enorme trabajo que supone la sistematización, estandarización y digitalización de un gran volumen de informaciones permite en contraparte cotejar, corregir, completar, eliminar datos duplicados, antiguos, etc. Para todo *corpus* esta tarea es saludable, pero es absolutamente imprescindible para un volumen de datos tal como el que maneja el equipo del InIP y del Museo Integral de la Reserva de Biosfera de Laguna Blanca. Sin embargo, en la actualidad, pocos equipos de investigación e instituciones relacionadas al patrimonio en general en la Provincia de Catamarca integraron el uso sistemático de bases de datos y la digitalización de colecciones.

Una razón es sin dudas que el diseño y desarrollo de bases de datos requiere de un especialista o, cuanto menos, como es nuestro caso, de una persona que dedique tiempo específico con sistematicidad y rigurosidad en ahondar en las extensas posibilidades ofrecidas por estos programas y sus aplicaciones para nuestros propósitos. El uso de bases de datos puede sin embargo presentar grandes desventajas. En el caso de FileMaker, la principal es sin lugar a dudas que se trata de un programa pago, cuya licencia es muy onerosa para nuestro tipo de economía y será inaccesible para muchos equipos. Sin embargo, es una inversión que se debe considerar. Las posibilidades ofrecidas por el programa de base de datos Access pueden ser consideradas, ya que está incluido en el Pack Office de Windows y, si bien también es pago, el Pack Office es bastante usual en nuestros equipos informáticos. Otra desventaja de FileMaker es que estamos totalmente sujetos a la perennidad del programa, y si por alguna razón se deja de producir o de actualizar, nos encontraremos en la situación de absoluta pesadilla donde tendremos que migrar la totalidad de nuestra BDD hacia otra solución, con adaptación, pérdida de los guiones y cálculos, etc., de por medio.

En cuanto al uso en sí de la base, debe poder ser utilizada por todos los integrantes de nuestro equipo, así como por pasantes y estudiantes, después de una introducción y capacitación previas. Evidentemente, unas personas tienen más afinidad con la lógica informática que otras, con lo cual un trabajo de control y corrección posterior es absolutamente imprescindible cuando se integran nuevos datos. Los integrantes con más antigüedad en el equipo manejan todos la BDD para registrar sus propios datos y digitalizar sus registros, aunque nuestra ayuda es regularmente requerida. El permanente diálogo que esto significa es muy fructífero, en especial en torno a conceptos, alcances terminológicos y teóricos de los recortes planteados. A su vez, las necesidades de los distintos investigadores particulares a sus propias especialidades hacen de esta BDD una herramienta en evolución permanente. Es importante en este marco evitar que esta evolución se transforme en una complejización tal que solo los especialistas sean capaces de registrar los datos. Frente a ambas necesidades, hemos optado por un registro de doble nivel: un registro inicial de informaciones básicas que debe poder ser completado por cualquier persona, y un registro profundizado destinado a los especialistas que ingresan, en otra instancia, sus propias categorías de análisis. Es el caso actualmente para los registros zoo y bioarqueológicos, y trabajamos en la construcción de su equivalente para el material cerámico.

La herramienta informática a través de bases de datos es una aliada del trabajo de investigación y sistematización de la información científica. Por ejemplo, para las exigencias legales, al usar nuestros propios registros, nos evitamos por una parte el doble trabajo de volver a llenar la información de todos nuestros objetos directamente en un PDF editable, como son las fichas-modelo puestas a disposición por el INAPL, y por otra parte eliminamos nuevamente las posibilidades de errores de transcripción, olvido, etc. vinculados a la copia manual de estos datos.

El uso de fichas preestablecidas, en terreno y digitales, permite la homogeneización en el tipo de datos colectados y su estandarización. Sin embargo, también presenta limitaciones. Como ya fuera señalado por Courtaud (1996: 166), el sistema por campos con elección de respuesta con tildes también puede llevar a que solo se completen estos campos sin ampliar la información en los campos libres destinados a precisar o respaldar las observaciones e interpretaciones. Este es particularmente el caso en contextos complejos, donde se pueden detectar perturbaciones, modificaciones o reducciones o en el caso de entierros múltiples, por ejemplo. Por otra parte, si bien permite una mayor homogeneización, el uso de las fichas no elimina totalmente el sesgo introducido por la disparidad en la calidad o cantidad de informaciones registradas por diferentes personas.

Los campos con respuestas predeterminadas son una buena solución para eliminar los errores de tipo ortográfico o de formulaciones diversas para una misma realidad, pero pueden no proponer la respuesta más adecuada, o llevar a elegir demasiadas respuestas y no solo la más absolutamente definitoria. Es así como encontraremos que se registró una vivienda como hábitat, pero además como agua, pasto y minerales, introduciendo así un sesgo importante al no tratarse ni de un manantial, ni de un lugar de pastaje o de aprovisionamiento de minerales. En algunos casos, la persona que registra decide no responder, en otros detalla en otra parte su observación, no necesariamente en un campo relacionado (donde encuentra espacio para anotarla). Eso implica que se deberá resolver luego una respuesta que será registrada finalmente en la base de datos. Si la situación se repite y se detecta, se puede evaluar cómo resolver la disyuntiva, por ejemplo, si se considera la oportunidad de incluir esta nueva respuesta dentro de las opciones propuestas.

Como hemos intentado desarrollar en este trabajo, nuestra BDD está en constante evolución para responder a las necesidades internas (investigadores y miembros del equipo) y externas (requerimientos legales del INAPL o de la Dirección Provincial de

Antropología, por ejemplo). Consideramos cada modificación aportada a los tipos o grado de especificidad de los datos registrados, como por ejemplo para la puesta en relación de nuestros registros con las fichas del INAPL, como un sinónimo de perfeccionamiento, jerarquización y ordenamiento en nuestra práctica. Pero implica en contraparte, en cada cambio, un enorme de trabajo de estandarización, recuperación y corrección de la información, proceso que, a su vez, puede ser fuente de error. El uso de correcciones semiautomáticas que permite Excel por ejemplo (buscar/reemplazar, filtrar, etc.) es una herramienta que permite reducir sustancialmente el margen de error en este proceso. Sin embargo, debemos ser conscientes que la posibilidad de error sigue existiendo. Cada nueva modificación debe por lo tanto ser pensada, fundamentada y consensuada, con la convicción de que dicha manipulación representa un aporte necesario y justificado a nuestro trabajo.

En cuanto al registro estratigráfico, en nuestra práctica es un instrumento esencial en el proceso de interpretación de la formación de los sitios, y el uso de bases de datos y herramientas informáticas representa un valioso aporte para su representación gráfica y la detección de errores lógicos en el registro. Sin embargo, no es suficiente para dar cuenta de la totalidad o de la complejidad de ciertos procesos de formación del terreno arqueológico. Se debe completar con un estudio geoarqueológico, entendido como el análisis del terreno, para determinar o confirmar interfaces (caso de la micromorfología) pero también con el análisis de las variaciones arqueológicamente significativas dentro de una UE (por ejemplo, la definición de microfacies) (Desachy, 2008: 72).

En síntesis, los aportes en términos de homogeneización y estandarización de la información, optimización del tiempo de registro con vista al tratamiento efectivo de los datos, reducción de la cantidad de errores introducidos por las tareas mecánicas de recopilación o cálculo y las posibilidades enormes de cálculo que proponen estas bases de datos, hacen de ellas una herramienta absolutamente imprescindible con un *corpus*  de datos mínimamente consistente como suele pasar en la mayoría de nuestros equipos de investigación. Abogamos por lo tanto por un uso más extendido de estos recursos en el país, así como por la necesidad de un proyecto de desarrollo común, o por lo menos de mutualización de las soluciones en este sentido.

Finalmente, en concordancia con una abundante bibliografía desarrollada en especial en los últimos años en torno a la arqueología pública, en particular en Argentina (Izeta y Cattáneo, 2018; Fabra *et al*., 2015, por citar solo algunos ejemplos), queremos subrayar aquí la responsabilidad inherente a nuestra práctica profesional, en cuanto a la conservación a largo plazo de las colecciones, objetos e informaciones producidas, pero también en cuanto al acceso a ellos en tanto producción científica pública y bien común. Creemos que objetos y datos deben jugar su papel en la construcción y re-construcción identitarias locales y macrorregionales, y su tratamiento y sistematización indudablemente permiten esta circulación y comunicación de los conocimientos generados. La producción del conocimiento científico tiene razón de ser en la medida en que ese conocimiento pueda ser comunicado, muy particularmente a los sectores locales de extracción de los

datos brutos. A su vez, este conocimiento debe retro-alimentarse de los productos de conocimiento y saberes, incluso saberes-hacer, de las comunidades locales.

# **NOTAS**

1 Las coordenadas recién pudieron ser registradas a partir de la integración del GPS, en 1998. Previamente, se consignaban informaciones sobre la vía de acceso, distancias, medio de locomoción, puntos de referencia en el paisaje, etc.

2 Museo gestionado desde el InIP-UNCA y destinado a resguardar y exponer el patrimonio mueble procedente de la región, sea producto de trabajos de campo o de donaciones.

3 En el contexto de aplicación de FileMaker, una relación es un método que permite "unir datos de una o varias tablas en función de valores de campo comunes, valores de campo diferentes o una comparación de valores en dos o más campos". (Fuente: ayuda on-line FileMaker Pro 15, https://fmhelp.filemaker.com/ help/15/fmp/es/#page/FMP\_Help%2Frelationships.html%23).

4 Se está probando en particular la integración de nuevas funcionalidades: relaciones de inclusiones entre UE (UE que contiene otras UE) para tomar en cuenta los cambios de escala de análisis en el terreno, y noción de secuencias en la síntesis de la cronología estratigráfica para permitir el agrupamiento de UE por sectores (diferente de la noción de fases ya existente y que abarca la totalidad del espacio excavado).

5 Una experiencia interesante por su similitud con la nuestra es la de Bibracte (Francia), donde un equipo de investigación pluridisciplinar lleva adelante excavaciones en un sitio local desde hace unos 40 años, en torno del cual se ha creado luego un centro de investigación y un museo (Léger y Ayache, 2017).

6 Las compras corresponden exclusivamente a objetos etnográficos.

7 Las primeras fichas usadas para estos registros fueron concebidas sobre la base de Castro *et al.* (1993) y Lahitte *et al.* (1982).

# **REFERENCIAS BIBLIOGRÁFICAS**

Barge, O., X. Rodier, G. Davtian y L. Saligny.

2004. L'utilisation des systèmes d'information géographique appliquée à l'archéologie française. *Revue d'Archéométrie* 28: 15-24. https://doi.org/10.3406/ arsci.2004.1058

Castro, V., F. Maldonado y M. Vásquez.

1993. Arquitectura del 'Pukara' de Turi. En *Actas del XII Congreso Nacional de Arqueología Chilena*, H. Niemeyer (ed.): 79-106. Museo Regional de la Araucanía, Temuco.

Fabra, M., M. Montenegro y M. E. Zabala (eds.).

2015. *La Arqueología Pública en Argentina. Historias, tendencias y desafíos en la construcción de un campo disciplinar*  (1-3). Editorial de la Universidad Nacional de Jujuy.

Courtaud, P.

1996. « Anthropologie de sauvetage »: vers une optimisation des méthodes d'enregistrement. Présentation d'une fiche anthropologique. *Bulletins et Mémoires de la Société d'anthropologie de Paris*, Nouvelle Série 8 (3-4): 157-167. https://doi.org/10.3406/ bmsap.1996.2438

Desachy, B.

2008. *De la formalisation du traitement des données stratigraphiques en archéologie de terrain.* Tesis de doctorado. Sciences de l'Homme et Société, Université Panthéon-Sorbonne. Paris I. https://tel. archives-ouvertes.fr/tel-00406241v2

# Desachy, B.<br>2017. Le

Le Stratifiant. Application de traitement *des données stratigraphiques. Mode d'emploi versions 0.3.5m et 0.3.7*– Novembre 2017. https:// abp.hypotheses.org/files/2017/12/ StratifiantModeEmploi.pdf

Djindjian, F. y B. Desachy.

1990. Sur l'aide au traitement des données stratigraphiques des sites archéologiques. *Histoire & Mesure* 5 (1-2): 51-88. https://doi.org/10.3406/hism.1990.1365

Djindjian, F.

1993. Les systèmes d'informations en archéologie. *Archeologia e calcolatori*  4: 9-25.

Figuerero Torres, M. J., F. X. Pereyra, C. P. Movia y L. Cusato.<br>2013. Ar

Archaeological surface visibility: a GIS model for the Lago Posadas Basin, Santa Cruz Province, Southern Patagonia. En Figuerero Torres, M. J. y A. Izeta (eds.) *El uso de Sistemas de Información Geográfica (SIG) en la arqueología sudamericana*. South American Archaeology Series 18: 73-90. Archaeopress. Oxford.

Gaultier, M.

2017. Une base de données en anthropologie adaptée pour l'archéologie préventive. Usages, enjeux et limites au Service de l'Archéologie du Département d'Indreet-Loire (Sadil). *Bulletins et Mémoires de la Société d'anthropologie de Paris*  24: 159-164.

Harris, E. C.

- 1975. The Stratigraphic Sequence: A Question of Time. *World Archaeology* 7 (1): 109- 121.
- Harris E. C.
- 1979. Principles of Archaeological *Stratigraphy*. Academic Press. London.

Izeta, A. D. y R. Cattáneo.<br>2018.  $\vec{v}$  Es posible una

 $i$ . Es posible una arqueología digital en Argentina? Un acercamiento desde la práctica. En *Humanidades Digitales: Construcciones locales en contextos globales. Actas del I Congreso Internacional de la Asociación Argentina de Humanidades Digitales*, G. del Rio Riande, G. Calarco, G. Striker y R. De León (eds.): 75-86. Asociación Argentina de Humanidades Digitales. Buenos Aires.

Lahitte, H., H. Calandra y R. Raffino.

- 1982. Arquitectura arqueológica. Un modelo para su interpretación. Código para el análisis de los datos. *Cuadernos LARDA*  2 (3): 1-127.
- Léger, C. y L. Ayache.<br>2017. De la collecti
- De la collection d'étude à la collection du musée à Bibracte : état des lieux du système d'enregistrement et perspectives pour la préparation d'un inventaire « Musée de France ». En *Inventaire du mobilier archéologique. Actes de la première table ronde du Réseau interprofessionnel des gestionnaires de mobilier archéologique (RIGMA)*, A. Chaillou, S. Païn y E. Thivet (coords.): 159-172. Presses Universitaires de Franche-Comté. Besançon.

Mousset, F.

2017. L'évolution de l'inventaire normalisé des collections en Lorraine. Ses adaptations au fil du temps (retour d'expérience). En *Inventaire du mobilier archéologique. Actes de la première table ronde du Réseau interprofessionnel des gestionnaires de mobilier archéologique (RIGMA)*, A. Chaillou, S. Païn y E. Thivet (coords.): 17-30. Presses Universitaires de Franche-Comté. Besançon.

# Muñoz, G. y J. Trujillo.<br>2010. New aspects

New aspects of documentation and recording rock art in Colombia. Session 18 Conservation, Protection and Educational Outgrowths of Recording Rock Art. En Kolber, J. y C. Quijada (eds.) *Fumdhamentos* IX (III): 931-948.

#### Païn, S.

2017. Un inventaire de gestion du mobilier archéologique. Questionnements et évolutions dans l'expérience du Service archéologique départemental des Yvelines 1998-2015. En *Inventaire du mobilier archéologique. Actes de la première table ronde du Réseau interprofessionnel des gestionnaires de mobilier archéologique (RIGMA)*, A. Chaillou, S. Païn y E. Thivet (coords.): 31-44. Presses Universitaires de Franche-Comté. Besançon.

#### Spence, C.

1992. An introduction to the excavation recording system of the Department of Urban Archaeology Museum of London. En Trócoli, I. G. y R. Sospedra (eds.) *Harris Matrix. Sistemes de registre en arqueologia* 1: 108-253. Pagès Editors. Lleida.